### COMP 110-001 Loop Statements

Yi Hong May 21, 2015

### Announcements

§ Grades of Lab 0 were posted

### Review

- Q1: What's the outputs of following statements?
- Q2: Write a program that assigns grade based on an input score
	- A:  $90 \sim 100$
	- B:  $80 89$
	- C:  $70 79$
	- $D: 60 69$
	- F:  $0 \sim 59$

```
int number = -10;
boolean is Positive = (number > 0);System.out.println(isPositive);
if(isPositive)
   System.out.println("Positive");
else
ſ
   System.out.println("Non-Positive");
   System.out.println(number);
ł
int score = 85;
if (score >= 90 && score <= 100)
    System.out.println('A');
else if (score >= 80 && score < 90)
    System.out.println('B');
else if (score >= 70 && score < 80)
    System.out.println('C');
else if (score >= 60 && score < 70)
    System.out.println('D');
else if (score >= 0 && score < 60)
    System.out.println('F');
else
    System.out.println("Unknown!");
```
### If-Else or Switch Statement

- Use a switch statement when you have more than 2 conditions on a single variable
	- Example: Weekdays if you have a different action to perform for each day of the week, use a switch statement
- Use an if-else for all other scenarios:
	- More than one variable you're testing (multiple conditions)
	- Testing for a range of values
	- Variable is not an int, char, or enum
	- Example: Grades each grade (A, B, C, D, E) has a range of values that reflect each grade letter

### **Today**

■ Loop statements

Warm-up so far in this course Loop is where it starts to get harder I suggest you to spend more time on examples given in this and future lectures

### Flow of Control

- Alter the order in which a program's statements are executed
- Typically, two kinds
	- Conditionals (if-else and switch)
		- Execute a set of statements by choosing among two or more paths
	- Loops
		- Repeat a group of instructions numerous times

## Types of Loops

- while loop
	- Repeats its body while a boolean expression is true
- do while loop
	- Loop iterates at least ONCE
- for loop
	- Numeric computation changes by equal amount

# The While Loop

- Syntax while (Boolean\_Expression) Body
	- The Body may be either a simple statement or, a list of statements enclosed in braces {}

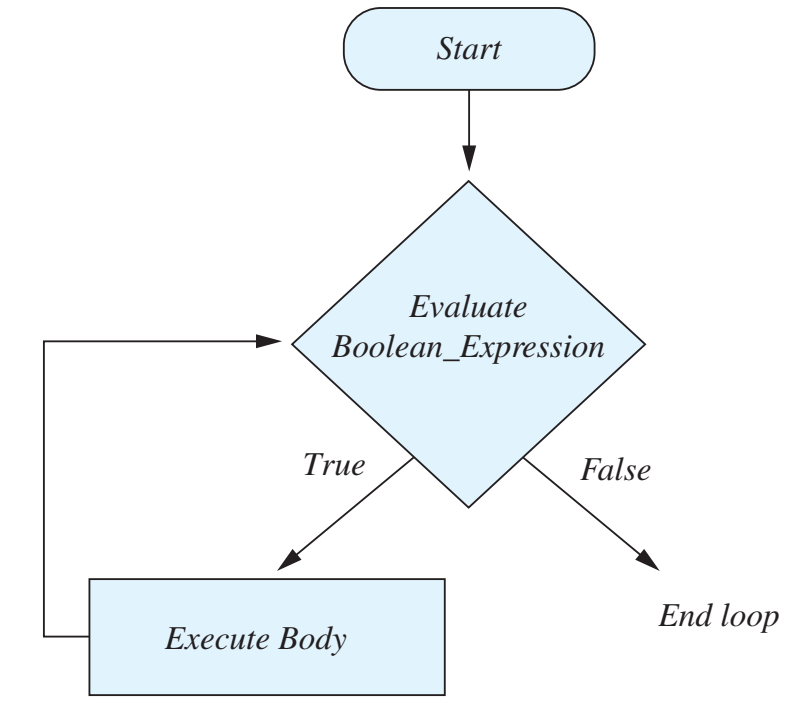

- A while statement repeats while a controlling boolean expression remains true ent repeats while a controlling that SIOII I GITIAII IS TI UUF
- The loop body typically contains an action that ultimately causes the controlling boolean expression to become false The syntax for a do-while statement is as follows: which computes in the seminate semicolonic semicolonic the semicolonic semicolonic semicolonic semicolonic semicolonic semicolonic semicolonic semicolonic semicolonic semicolonic semicolonic semicolonic semicolonic semicol

#### An Example of a While Loop 1 System.out.print(count + ", ");

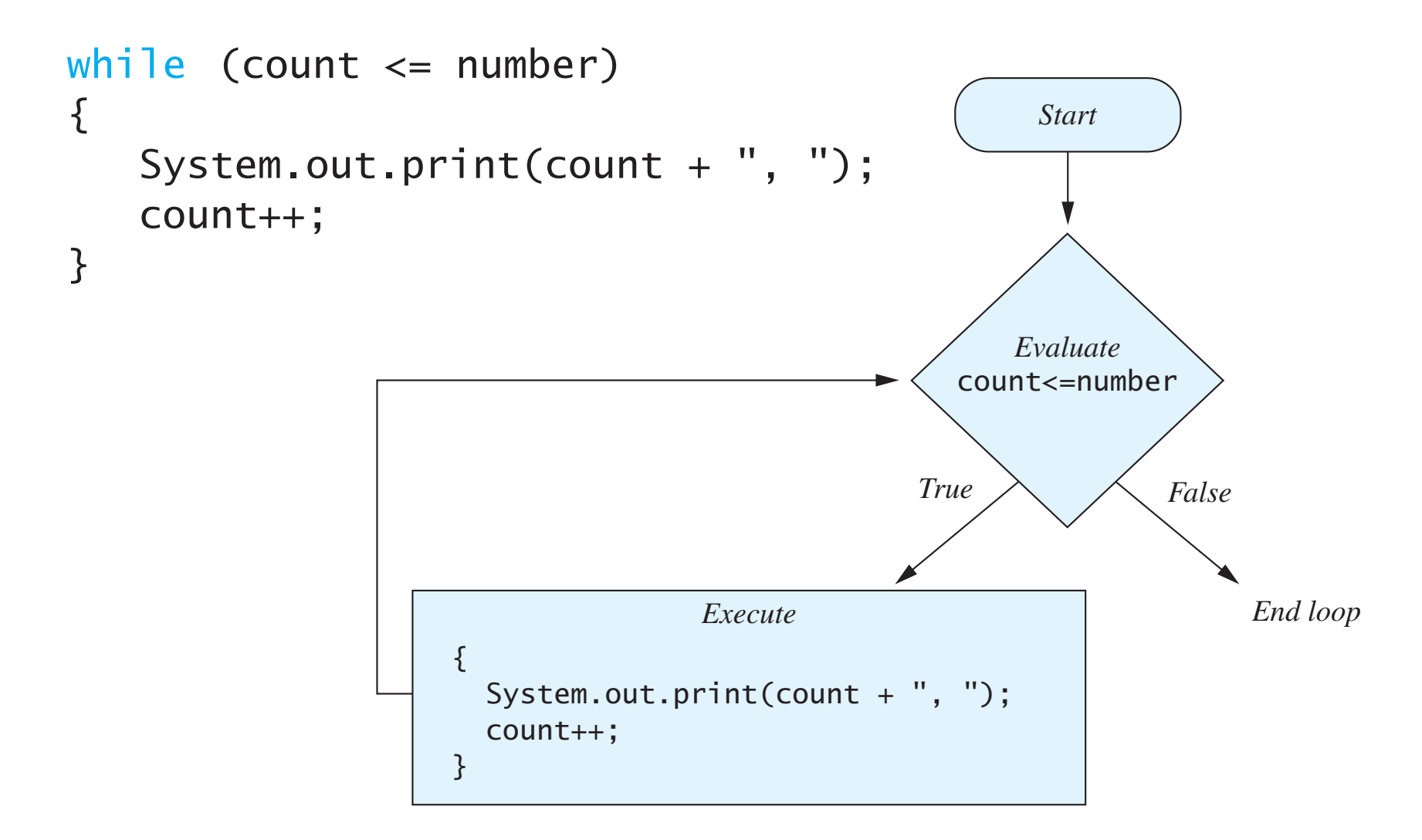

### While in Practice

■ What's the output?

```
int count = 0;
while(count < 5)
{
    System.out.println(count);
    count = count + 1;}
```
- Iteration 1: count =  $0, < 5$ ? true, print  $0, +1$
- Iteration 2: count =  $1, < 5$ ? true, print  $1, +1$
- $\bullet$   $\overline{\phantom{0}}$  .
- Iteration 5: count =  $4, < 5$ ? true, print  $4, +1$
- Iteration 6: count =  $5, < 5$ ? false, stop

### Calculate the Sum of 1…100

```
int count = 1;
int sum = 0;
while(count \leq 100)
₹
    sum += count;count += 1;System.out.println("The sum is " + sum);
```
## Input Checking

■ Ask user to input an integer between 0 and 100, keep reading until we get the correct input

```
Scanner keyboard = new Scanner(System.in);
int inputNumber = -1;
while(inputNumber < 0 | | inputNumber > 100)
{
    System.out.println("Please input an integer"
            + " between 0 and 100");
    inputNumber = keyboard.nextInt();}
```
# Early Exit

### break;

Exit a loop and continue to execute the statement after the loop

### ■ Example: Compute factorial

```
int count = 1;
int factorial = 1;int n = 100; // compute the factorial of n
while(count \leq n)
Ł
    factorial = factorial * count;count = count + 1;
    if(Integer.MAX_VALUE / factorial < count)
    Ł
        System.out.println("Stop, it's going to explode");
        break;
    ł
}
```
## Go To Next Iteration

### continue;

Skip next part of a loop, and start the next iteration upon invocation

```
■ Example: Calculate the sum of multiples of 3
  within [1, 100] int count = 0;
                 int sum = 0;
                 while(count \leq 100)
                 Ł
                     count = count + 1;if(count % 3 != 0) continue;
                     sum = sum + count;}
```
### Compute the Sum of Multiples of 3

■ What's wrong with the following implementation?

```
int count = 1;int sum = 0;
while(count \leq 100)
Ł
    if(count % 3 != 0) continue;
    sum = sum + count;count = count + 1;}
```
## The do-while Loop

- Similar to a while loop, except that the loop body is executed at least once
- Syntax

do

Body while (Boolean\_Expression())

• Don't forget the semicolon

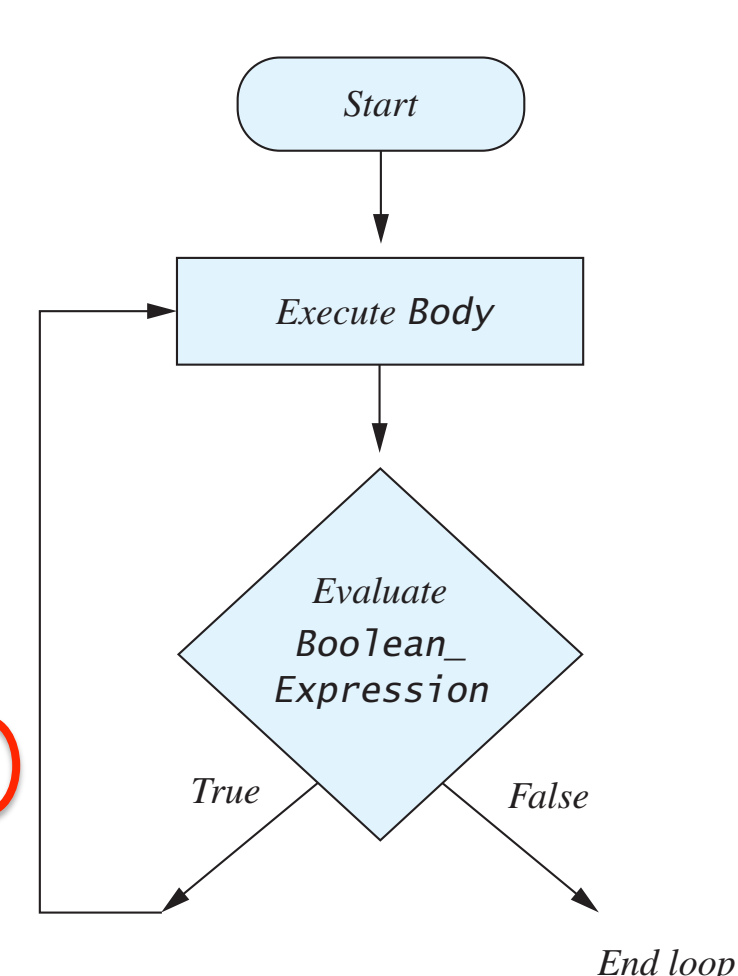

### The do-while Loop

- First, the loop body is executed
- Then, the boolean expression is checked
	- As long as it is true, the loop is executed again
	- If it is false, the loop is exited
- Equivalent while statement **Statements** 
	- while (Boolean\_Expression)
		- **Statements**

#### An Example of the do-while Loop **}** System.out.print(count + ", "); **FIGURE 4.3 The Action of the** do-while **Loop in Listing 4.2**

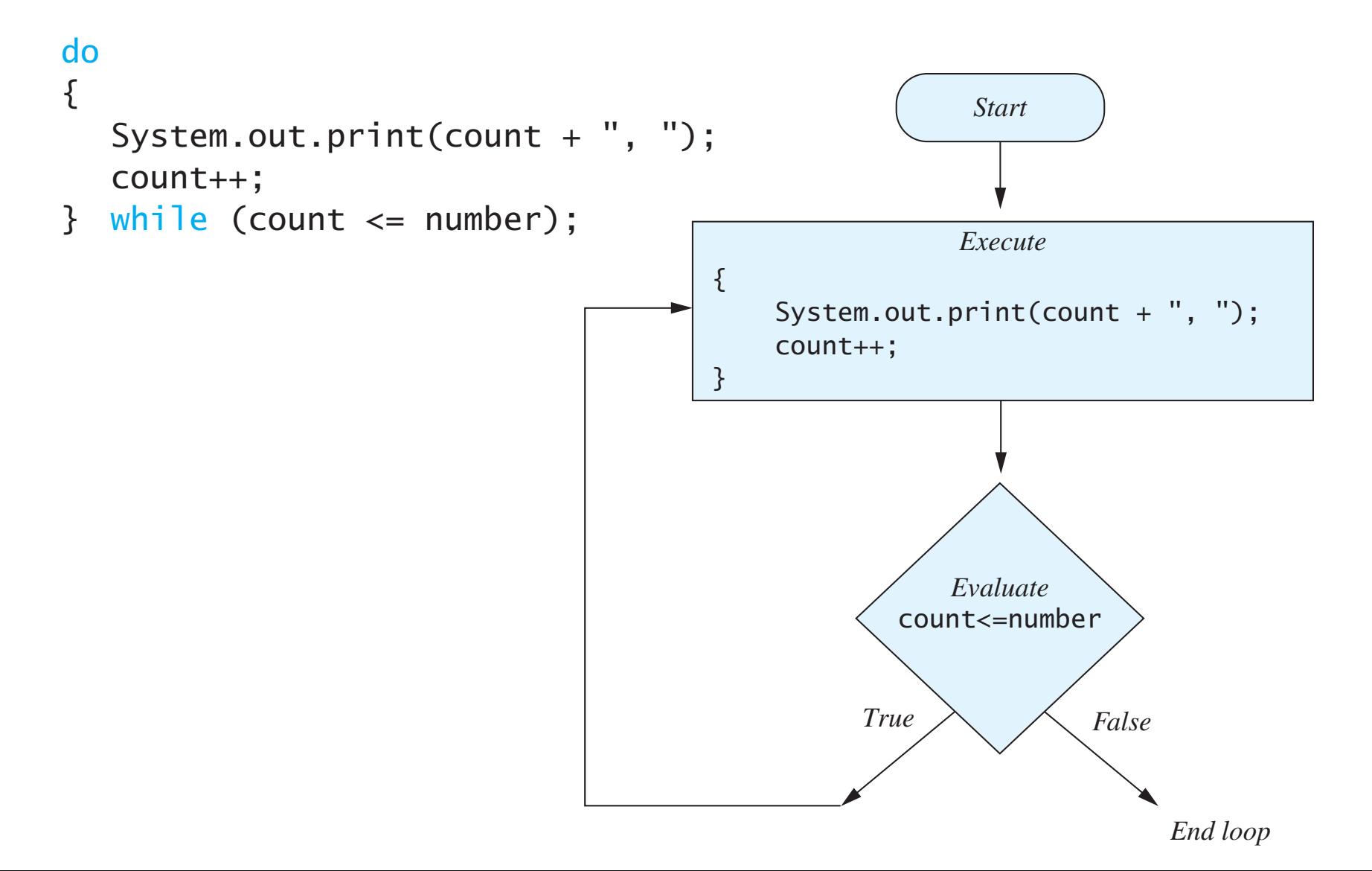

### Loop Practice

§ Write a while loop or a do-while loop that will compute the sum of the first n positive odd numbers. For example, if n is 5, you should compute  $1 + 3 + 5 + 7 + 9$ .

### Some short-forms

- Nested expression, used a lot in a loop
	- $n = n + 1$ ;  $\rightarrow$  n++; or ++n;
	- $n = n 1$ ;  $\rightarrow$  n--; or --n;
	- $n = n + m$ ;  $\rightarrow$   $n + m$ ;
	- $n = n m$ ;  $\rightarrow$  n -= m;

## The for Loop

### ■ Syntax **FIGURE 4.6 The Semantics of the** for **Statement**

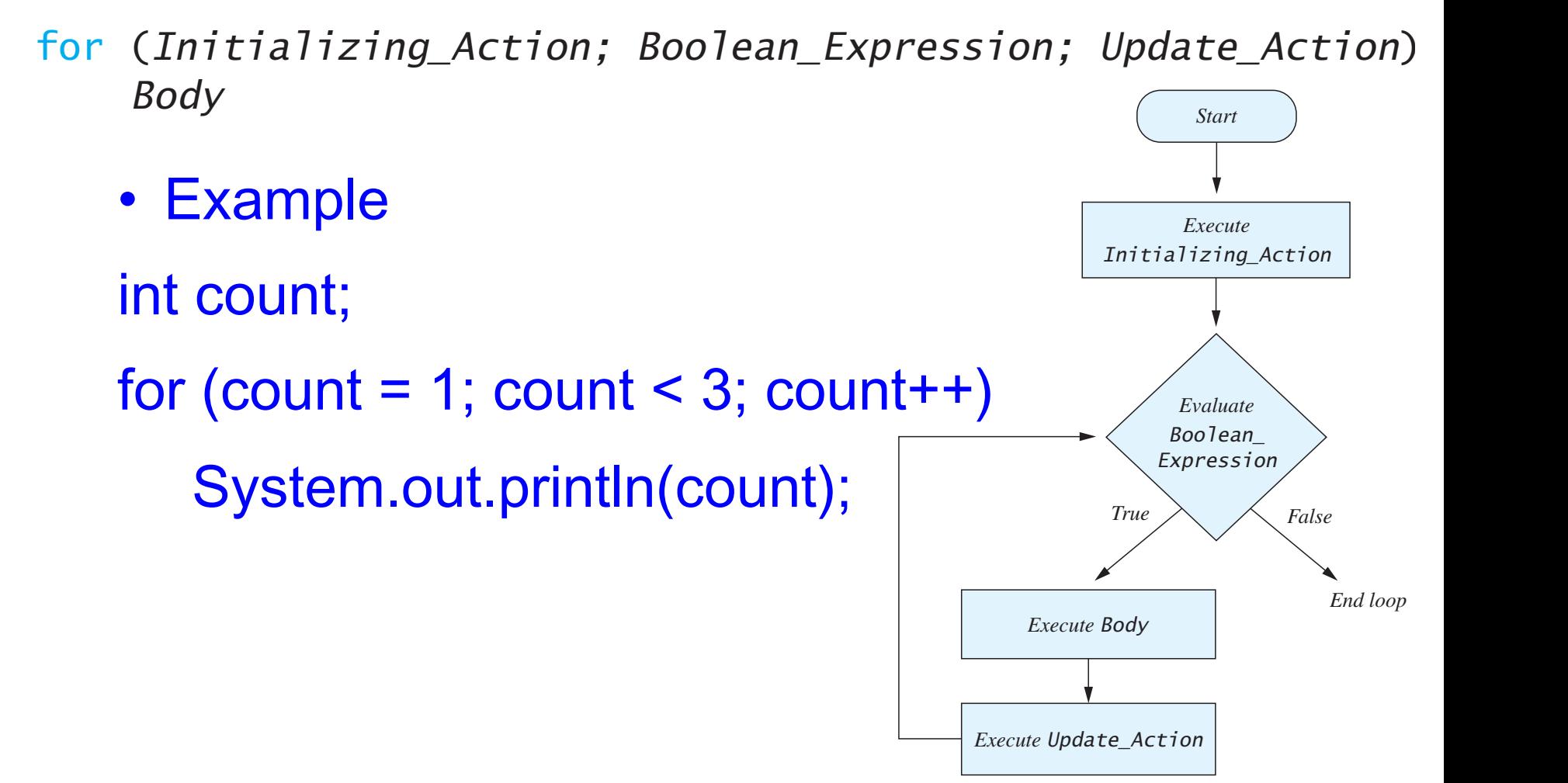

#### An Example of the for Loop for  $\Gamma$  (countdown)  $\Gamma$ Ī,  $\rho_{\rm p}$ public static void main(String[] args)

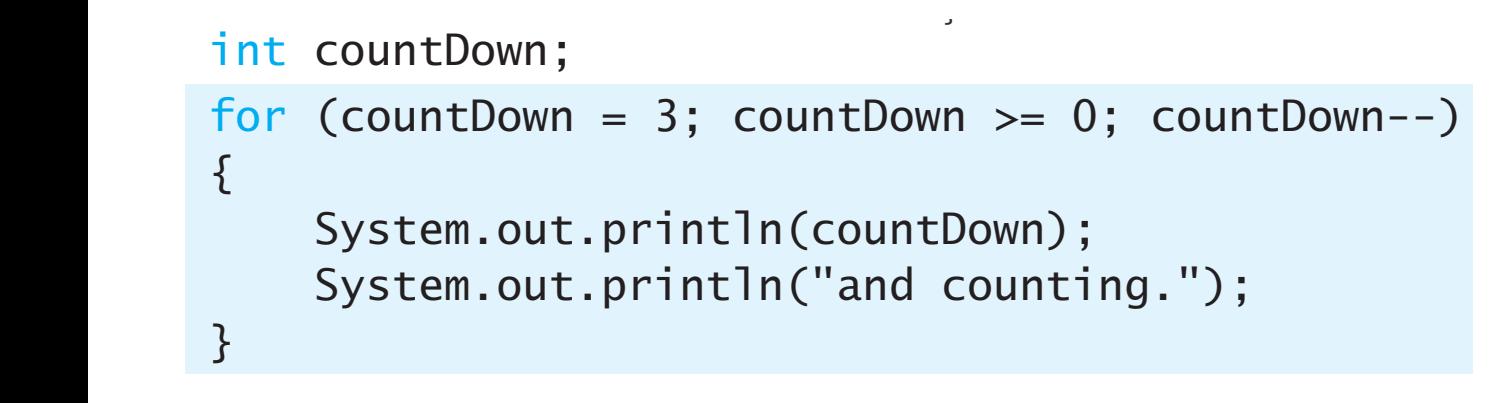

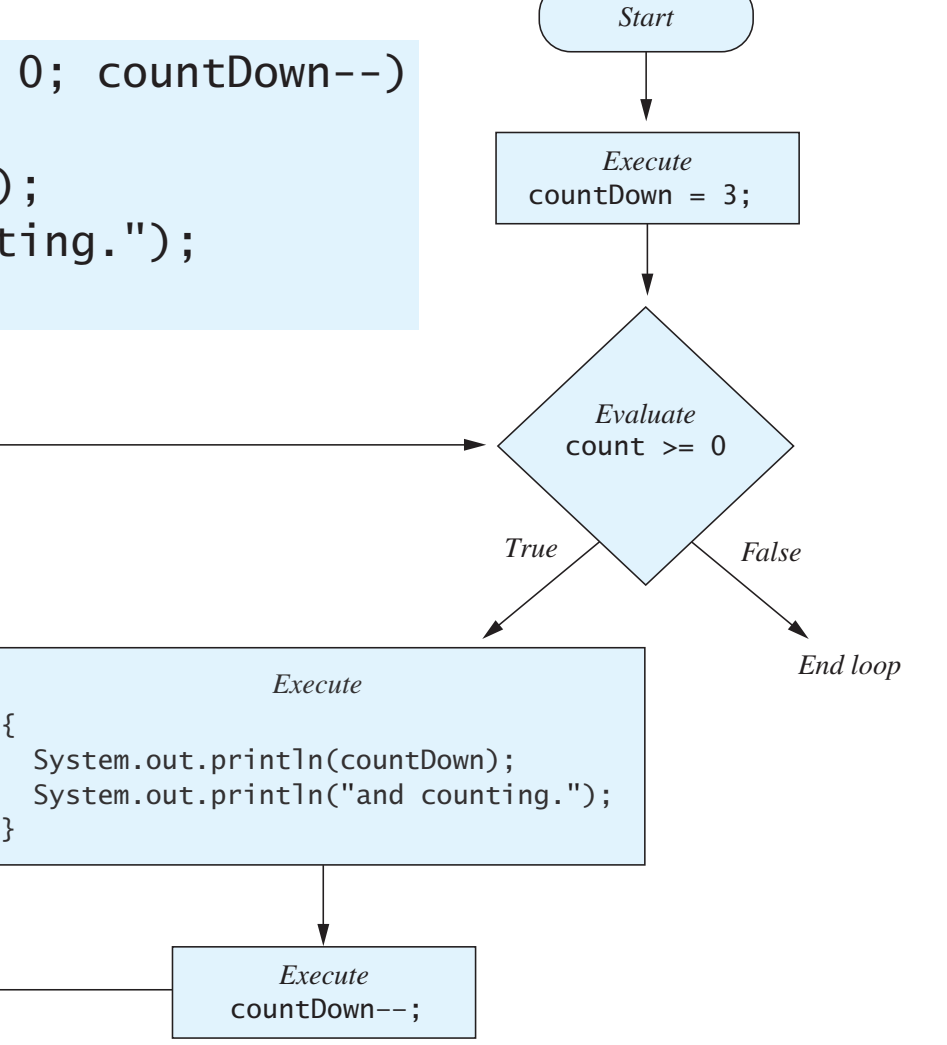

### Another Example: The Sum of 1…n

```
int sum = 0;
int n = 100;
for(int)i = 1; i \le n; i+1)
Ł
    sum + = i;ł
System.out.println("The sum is " + sum);
```
- Possible to declare variables within a for loop
- Note that variable i is local to the loop

### Loop Practice

■ Write a for loop that will compute the sum of the first n positive even numbers. For example, if n is 5, you should compute 2 +  $4 + 6 + 8 + 10$ 

### Summary of Loops **200 CHAPTER 4 / CONTROL**

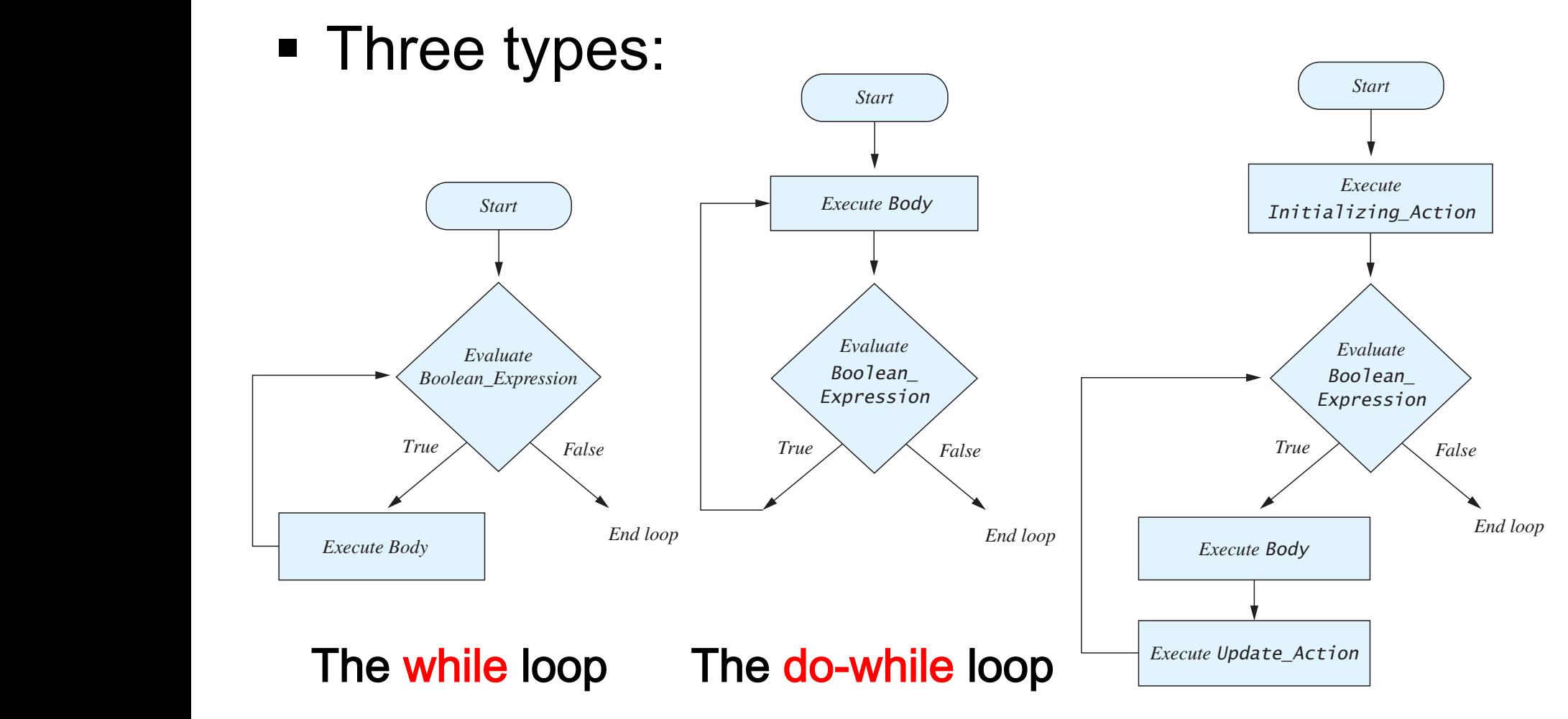

The for loop

### Next Class

§ More about Loops